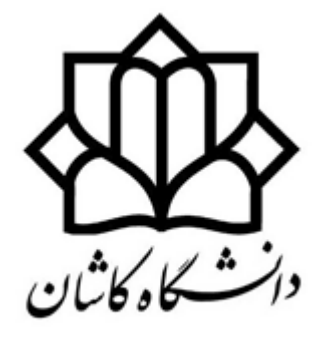

University of Kashan

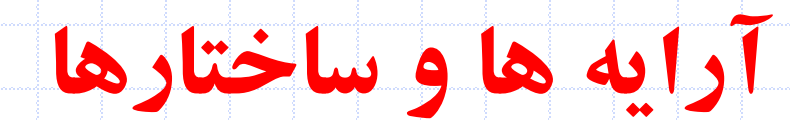

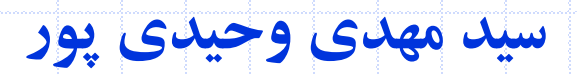

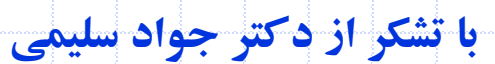

دانشگاه کاشان- دانشکده مهندسی برق و کامپیوتر

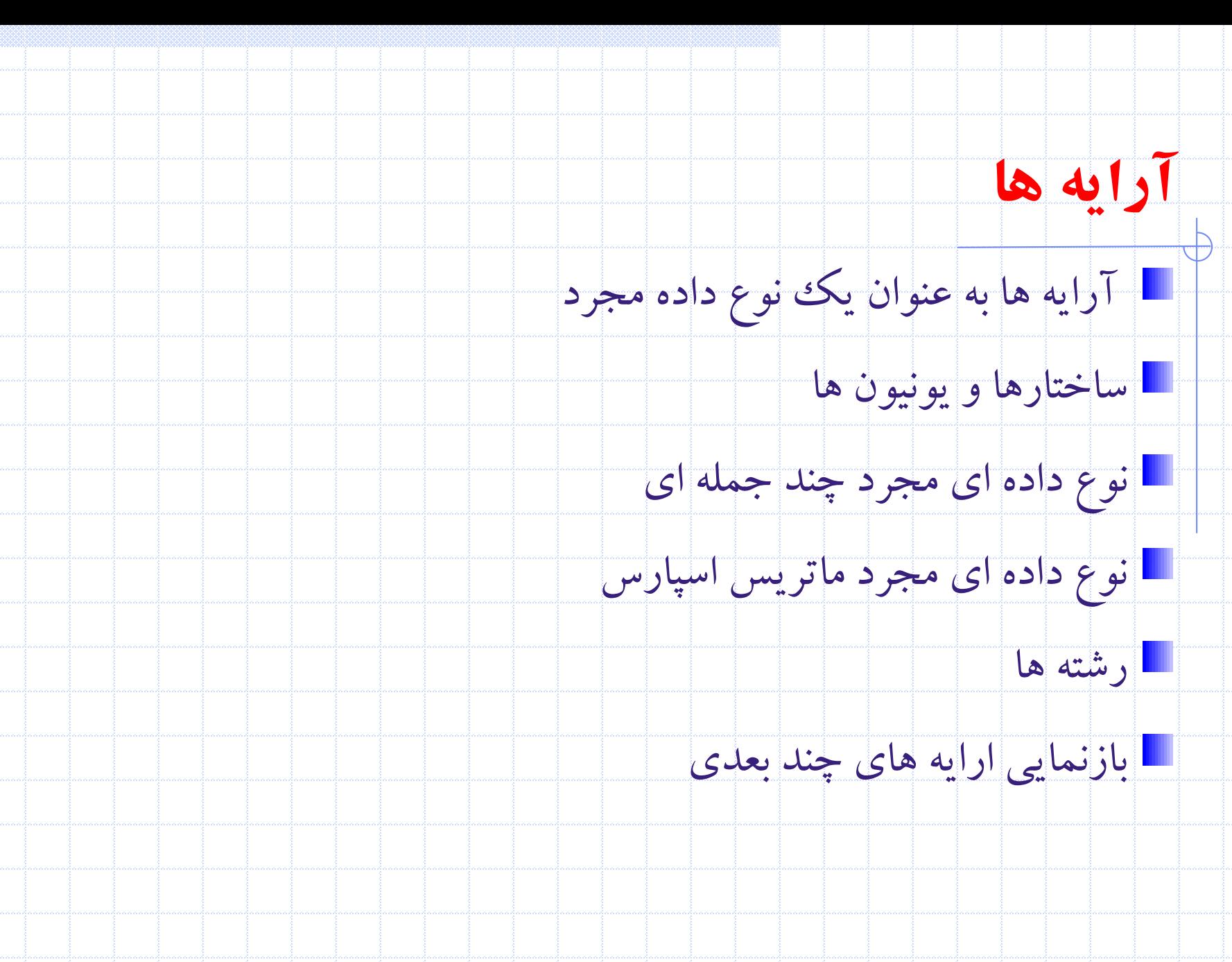

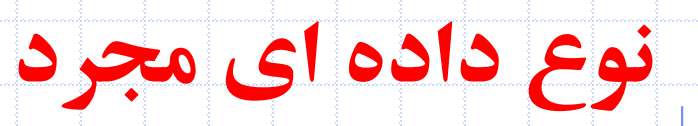

• نوع داده مجرد يا انتزاعي )ADT )نوع داده اي است که در ان مشخصات داده ها و اعمال بر روي آنها از بازنمايي و پياده سازي داده جدا مي شود

نوع داده مجرد يا انتزاعي

Abstracted Data Type

3 دانشگاه کاشان- دانشکده مهندسي برق و کامپيوتر

### **نوع داده ای مجرد عدد طبیعی**

#### **structure** Natural \_Number is

**objects:** an ordered subrange of the integers starting at zero and ending at the maximum integer  $(INT\_MAX)$  on the computer functions: for all  $x, y \in Nat\_Number$ ; *TRUE*, *FALSE*  $\in$  *Boolean* and where  $+, -, <$ , and  $=$  are the usual integer operations  $Nat\_No$  Zero() | : = |  $\Omega$ *Boolean* Is $-Zero(x)$ if  $(x)$  return  $FALSE$ i de l else return TRUE **if**  $((x + y) \leq INT$  *MAX* $)$  return  $x + y$  $Nat\_NoAdd(x, y)$ ∽≅ else return  $INT\_MAX$ if  $(x == y)$  return *TRUE Boolean* Equal $(x, y)$  $::=$ else return *FALSE*  $Nat\_No$  Successor(x) if  $(x == INT\_MAX)$  return x  $\mathbb{C} = \mathbb{R}$ else return  $x + 1$ *Nat* $-No$  Subtract $(x, y)$  $\therefore$  if  $(x < y)$  return 0 else return  $x - y$ 

end Natural\_Number

**Structure 1.1:** Abstract data type *Natural* \_*Number* 

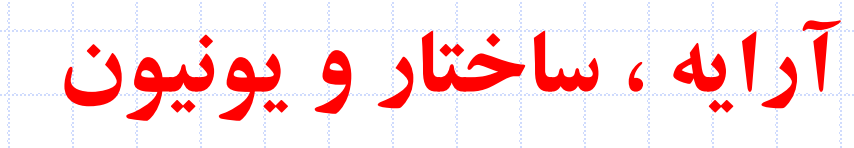

• **مجموعه ای از عناصر از يک نوع داده می باشد** آرايه

• **مجموعه ای از عناصر است که لزومی ندارد داده های آن يکسان**  ساختار **باشد**

**که فیلدهای يک يونیون بايد در حافظه با هم مشترک باشند** يونيون • **اعالن يونیون مشابه تعريف و اعالن يک ساختار است با اين تفاوت** 

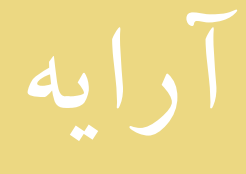

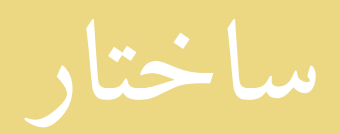

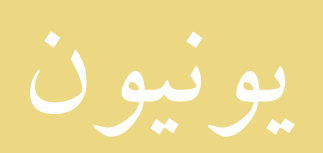

5 دانشگاه کاشان- دانشکده مهندسي برق و کامپيوتر

### **آرايه به عنوان يک نوع داده مجرد**

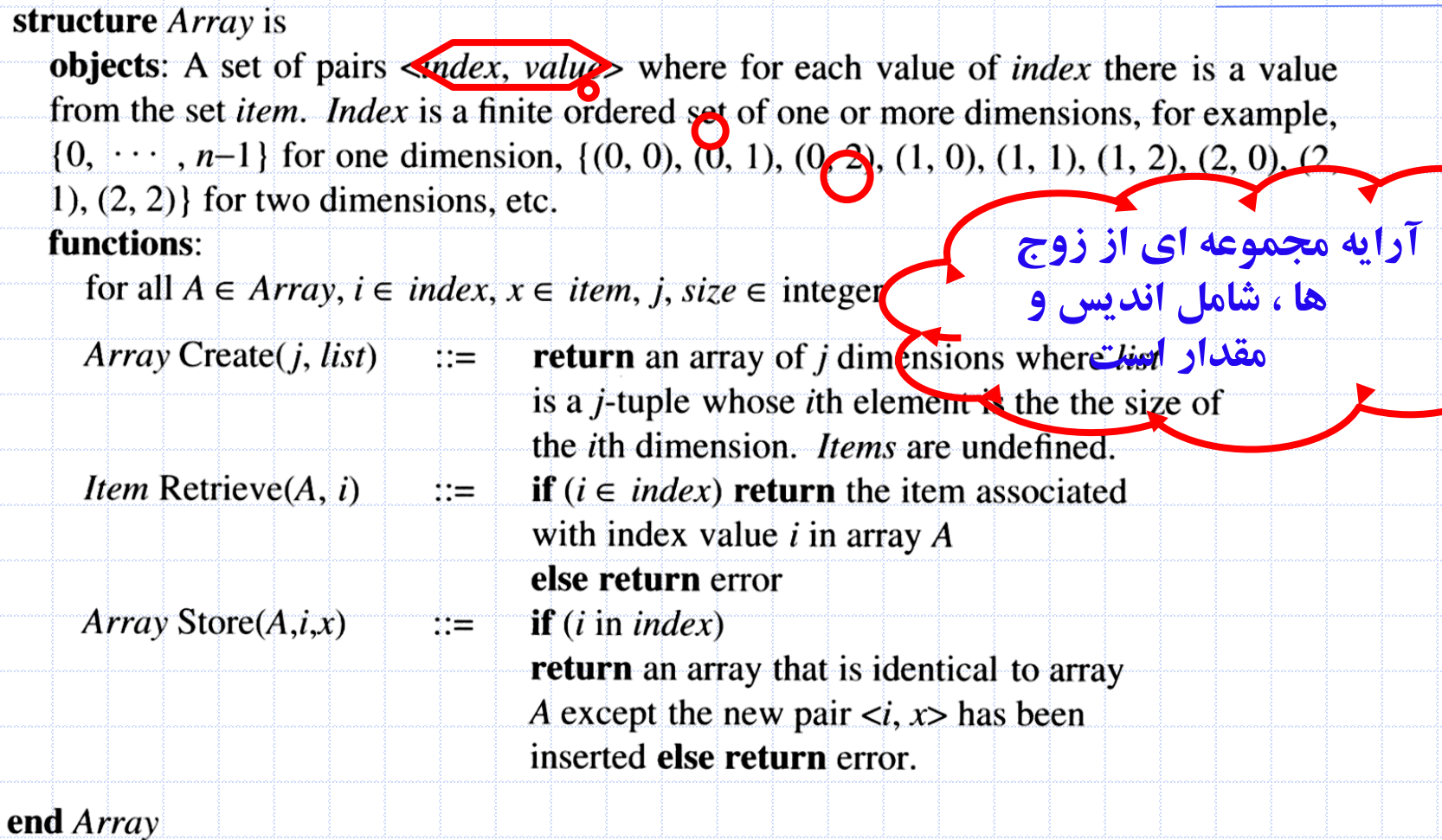

8 دانشگاه کاشان- دانشکده مهندسي برق و کامپيوتر

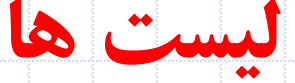

• مثال

### • ليست هاي مرتب شده يا خطي به صورت

Ordered (linear) list: (item1, item2, item3, ..., itemn) •

- (Sunday, Monday, Tuesday, Wednesday, Thursday, Friday, Saturday)
- (Ace, 2, 3, 4, 5, 6, 7, 8, 9, 10, Jack, Queen, King)
- (1941, 1942, 1943, 1944, 1945)
- $(a_1, a_2, a_3, ..., a_{n-1}, a_n)$

9 دانشگاه کاشان- دانشکده مهندسي برق و کامپيوتر

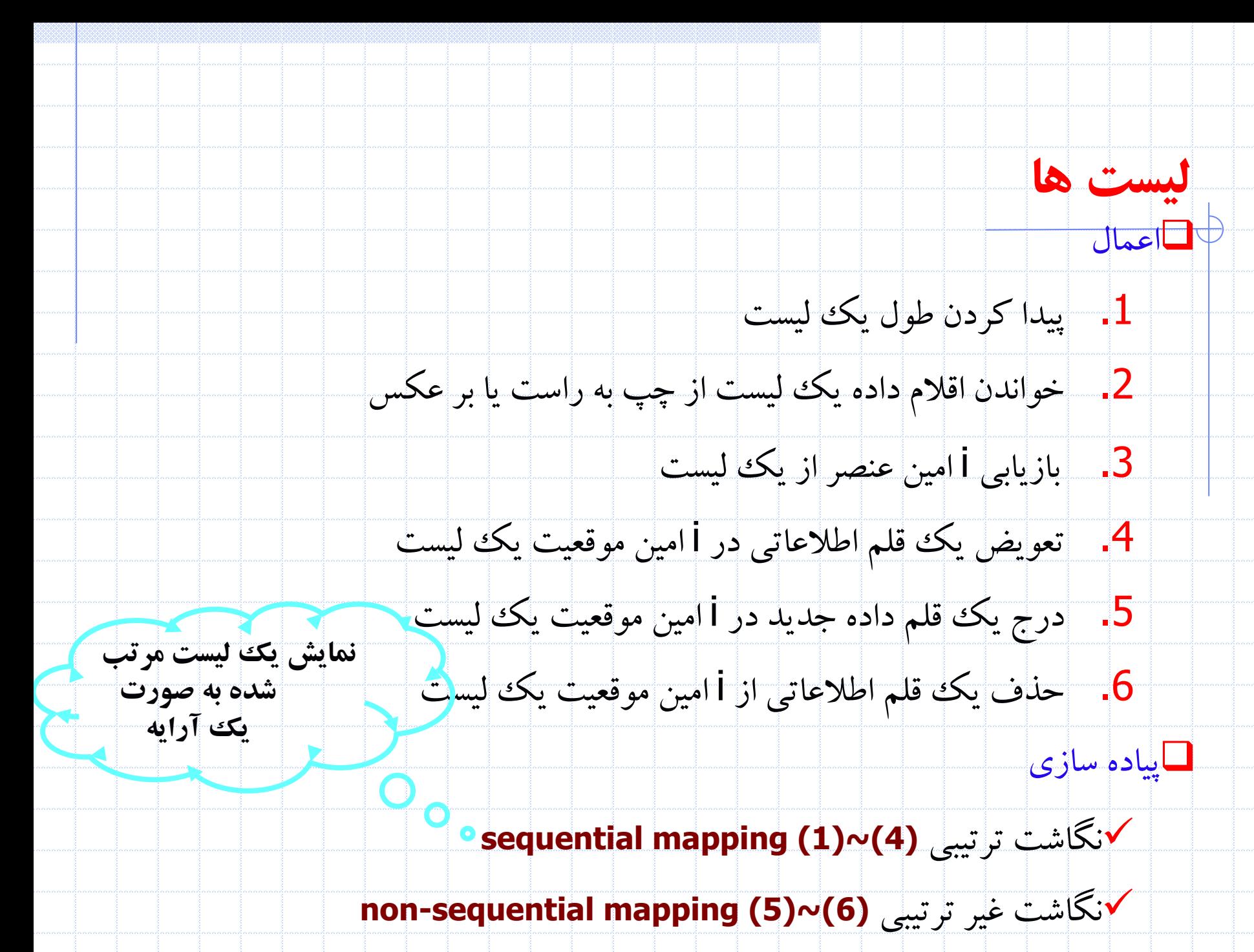

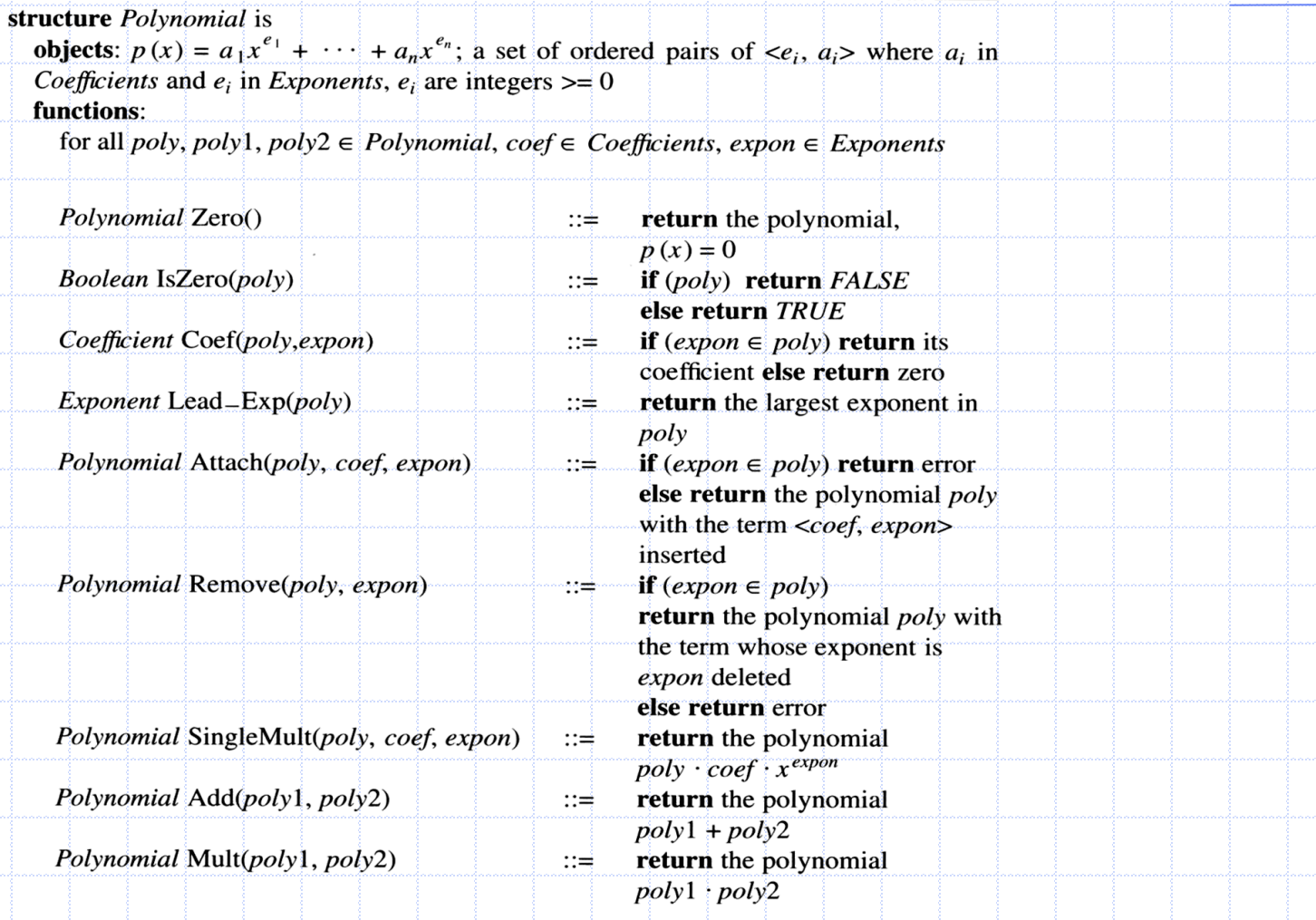

end Polynomial

11 دانشگاه کاشان- دانشکده مهندسي برق و کامپيوتر

• چند جمله ايهاي نمونه  $A(x) = 3x^{20} + 2x^5 + 4$  and  $B(x) = x^4 + 10x^3 + 3x^2 + 1$ • فرض کنيد دو چندجمله اي زير را داشته باشيم که در انها x متغير a وi ضريب و i توان است آنگاه

 $A(x) + B(x) = \sum (a^i + b^i)x^i$  $A(x) \cdot B(x) = \Sigma(a^i x^i \cdot \Sigma(b^j x^j))$ 

• به صورت مشابه مي توان تفريق و تقسيم چندجمله اي ها و بسياري

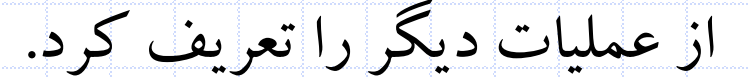

#### • Representation I

a.degree=n  $a.coef[i]=a_{n-i}$ 

#### ضرايب به ترتيب نزول درجه در ارايه ذخيره شود

• #define MAX\_degree 101 /\*MAX degree of polynomial+1\*/ typedef struct{ int degree; float coef [MAX\_degree]; }polynomial; **Drawback**: The first representation may waste space.

- Representation II
	- آرايه coef را به گونه اي در نظر بگيريم که طول آن برابر +1degree.a شود
	- Class polynomial{ private: int degree;
		- float  $\bar{X}$ coef;

};

{

}

- **Drawback:** X<sup>1000</sup>+1 in
- Polynomial::polynomial( int d) this representation
	- has 2 nonzero term
	- degree=d; coef=new float[degree+1]

#### • Representation III

• تمام چند جمله ايها را در يک ارايه ذخيره کنيم

• فقط ضرايب غير صفر را به همراه توان انها ذخيره کنيم

- #define MAX\_TERMS 100 /\*size of terms array\*/
	- typedef struct{ float coef;
	- int expon;
	- }polynomial;

polynomial terms [MAX\_TERMS];  $int \alpha$ vail = 0;

#### **storage requirements: start, finish, 2\*(finish-start+1)**

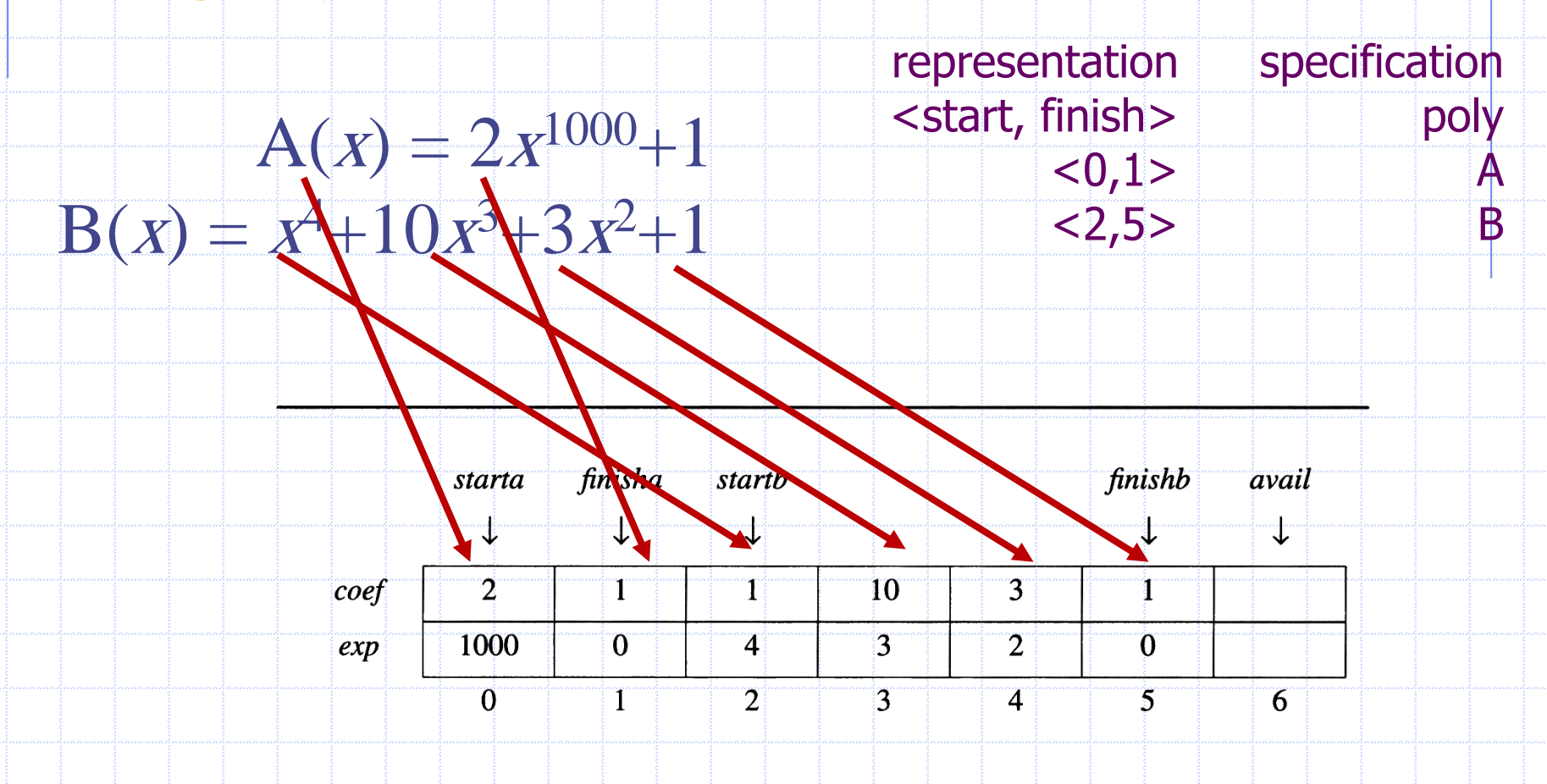

void padd(int starta, int finisha, int startb, int finishb, int \*startd, int \*finishd)

```
/* add A(x) and B(x) to obtain D(x) */
  float coefficient:
  *startd = avail;while (starta <= finisha && startb <= finishb)
     switch(COMPARE(terms[starta].expon,
                    terms[startb].expon)) {
       case -1: /* a expon < b expon */
             attach(terms[startb].coef,terms[startb].expon)
             startb++:
             break:
       case 0: /* equal exponents */
             coefficient = terms[start], coef +terms[startb].coef;
             if (coefficient)
               attach(coefficient, terms[starta].expon);
```
 $starta++$ ;  $startb++$ ;

```
break:
```
case 1:  $/*$  a expon > b expon  $*/$ attach(terms[starta].coef,terms[starta].expon)  $starta++;$ 

```
/* add in remaining terms of A(x) */
for (; starta \leq finisha; starta++)attach(terms[starta].coef,terms[starta].expon);
/* add in remaining terms of B(x) */
for(; startb \le finishb; startb++)
  attach(terms[startb].coef, terms[startb].expon);
*finishd = \alphavail-1:
```
Analysis:  $O(n+m)$ where  $n(m)$  is the number of nonzeros in  $A(B)$ .

• يک تابع c که دو چند

جمله اي Aو B را جمع

ميکند تا D را به دست

آورد

 $D = A + B$ 

```
void attach(float coefficient, int exponent)
  /* add a new term to the polynomial */if (avail >= MAX-TERMS) {
      fprintf(stderr, "Too many terms in the polynomial\n");
      exit(1);
    terms[avail].coef = coefficient;
    terms[avail++].expon = exponent;مشکل: هنگامي که چندجمله اي الزم نباشد بايد فشرده سازي انجام شود
                    جابجايي داده انجام مي شود
```
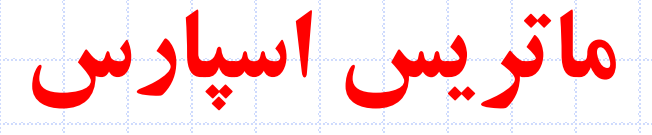

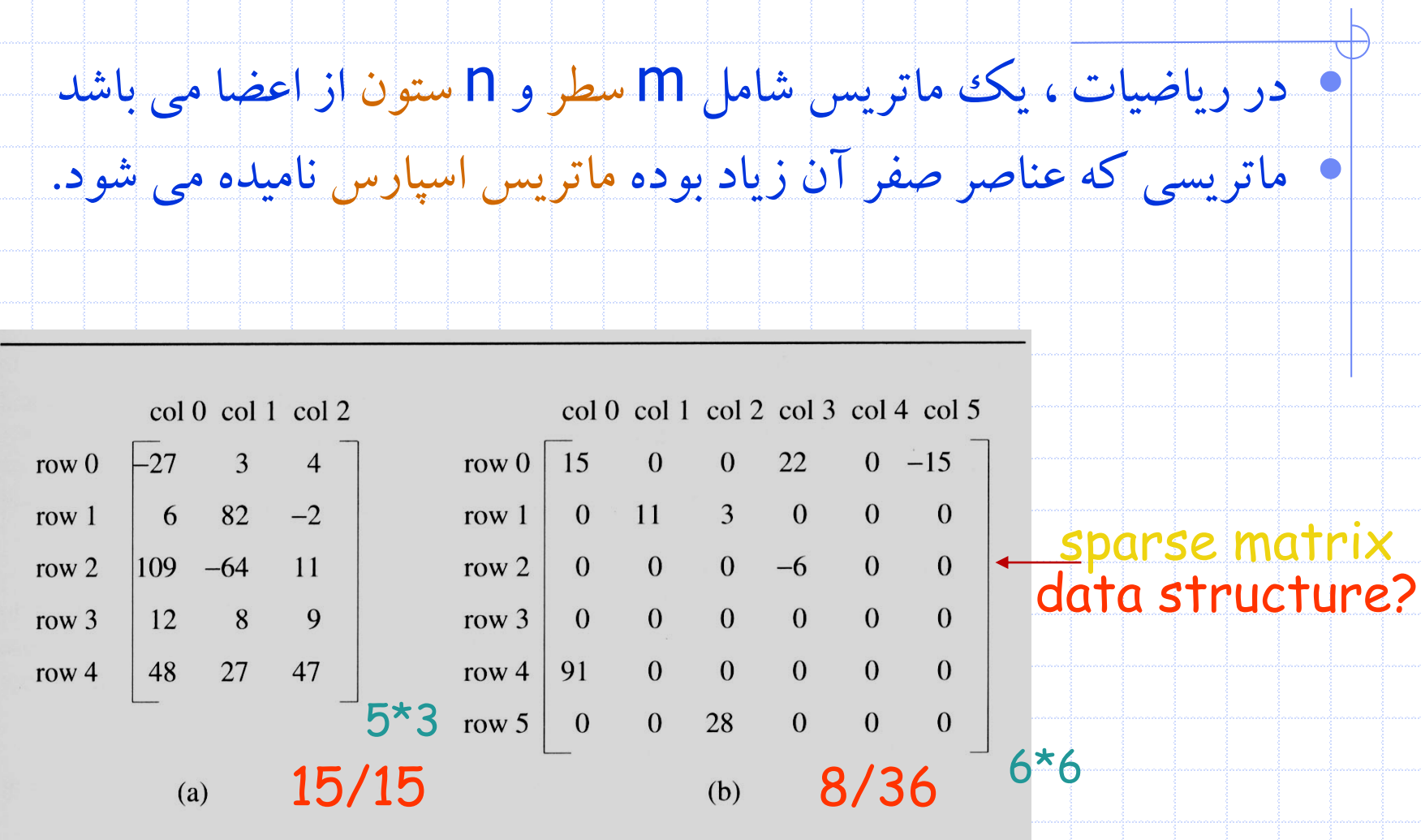

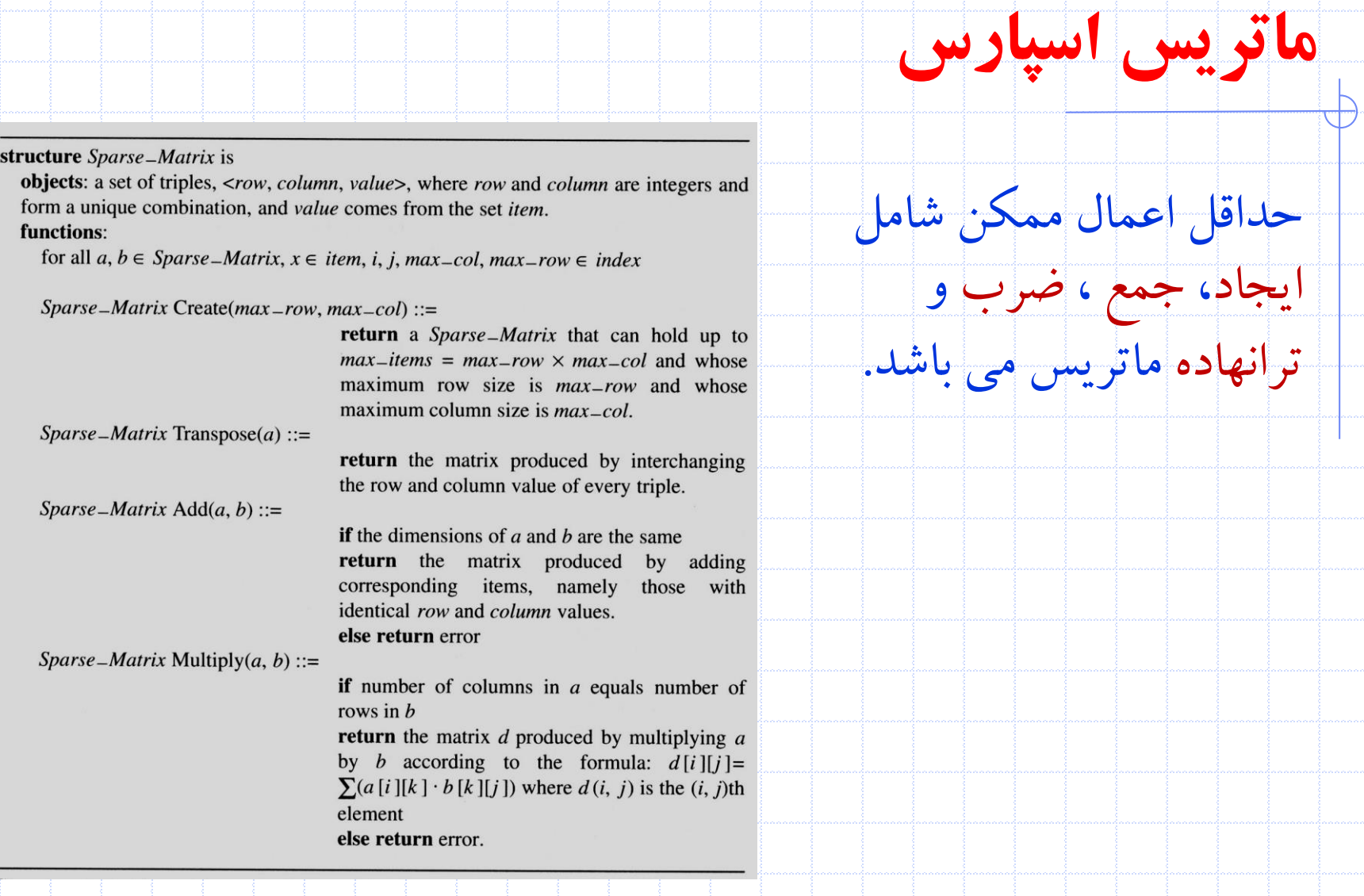

20 دانشگاه کاشان- دانشکده مهندسي برق و کامپيوتر

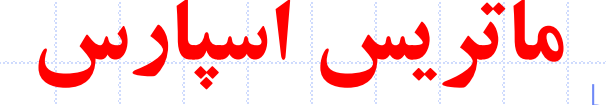

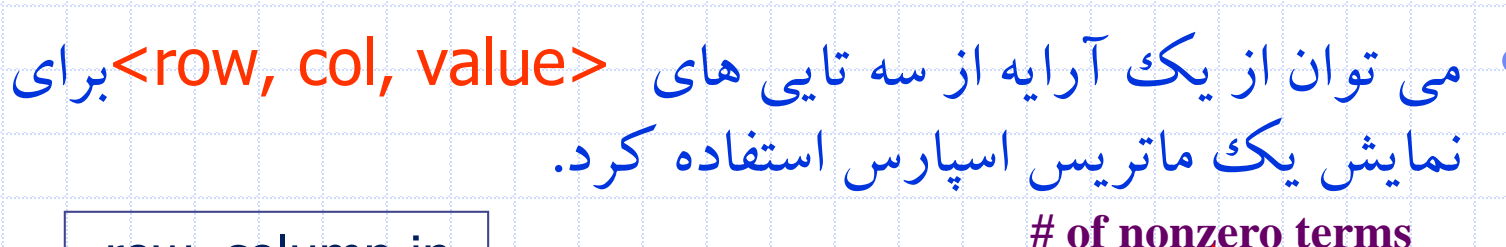

**# of rows (columns)**

row, column in ascending order

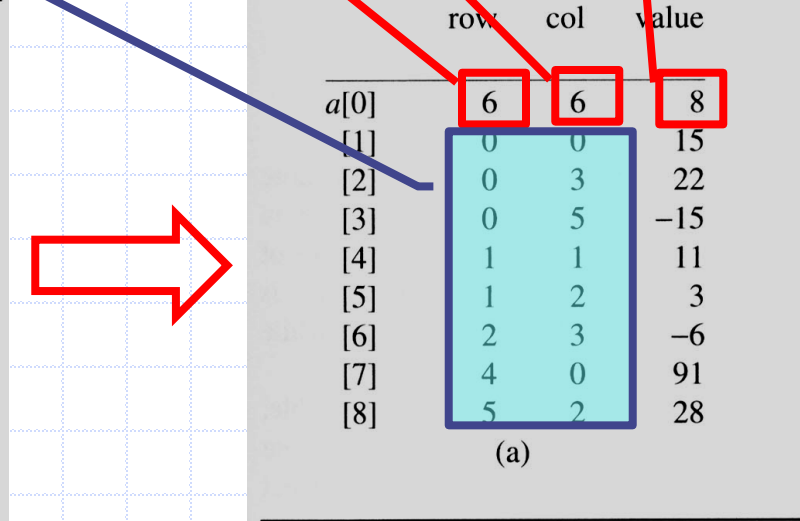

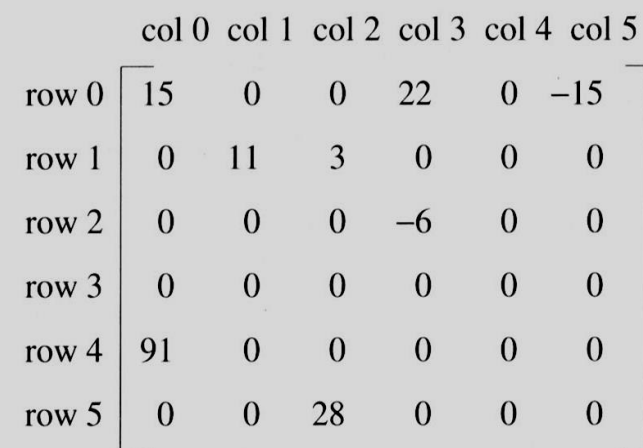

21 دانشگاه کاشان- دانشکده مهندسي برق و کامپيوتر

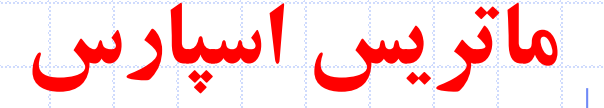

### • پياده سازي operation Create

```
Sparse_Matrix Create(max_row, max_col) ::=
```

```
#define MAX_TERMS 101 /* maximum number of terms +1*/
typedef struct {
        int col;
        int row;
        int value;
        } term;
term a [MAX_TERMS];
```
22 دانشگاه کاشان- دانشکده مهندسي برق و کامپيوتر

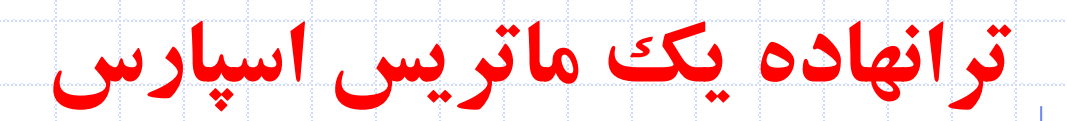

• براي پيدا نمودن ترانهاده يک ماتريس بايد جاي سطرها و ستون ها را عوض کرد بدين مفهوم که هر عنصر [j][i[a در ماتريس اوليه به عنصر[i][j[b در ماتريس ترانهاده تبديل مي شود.

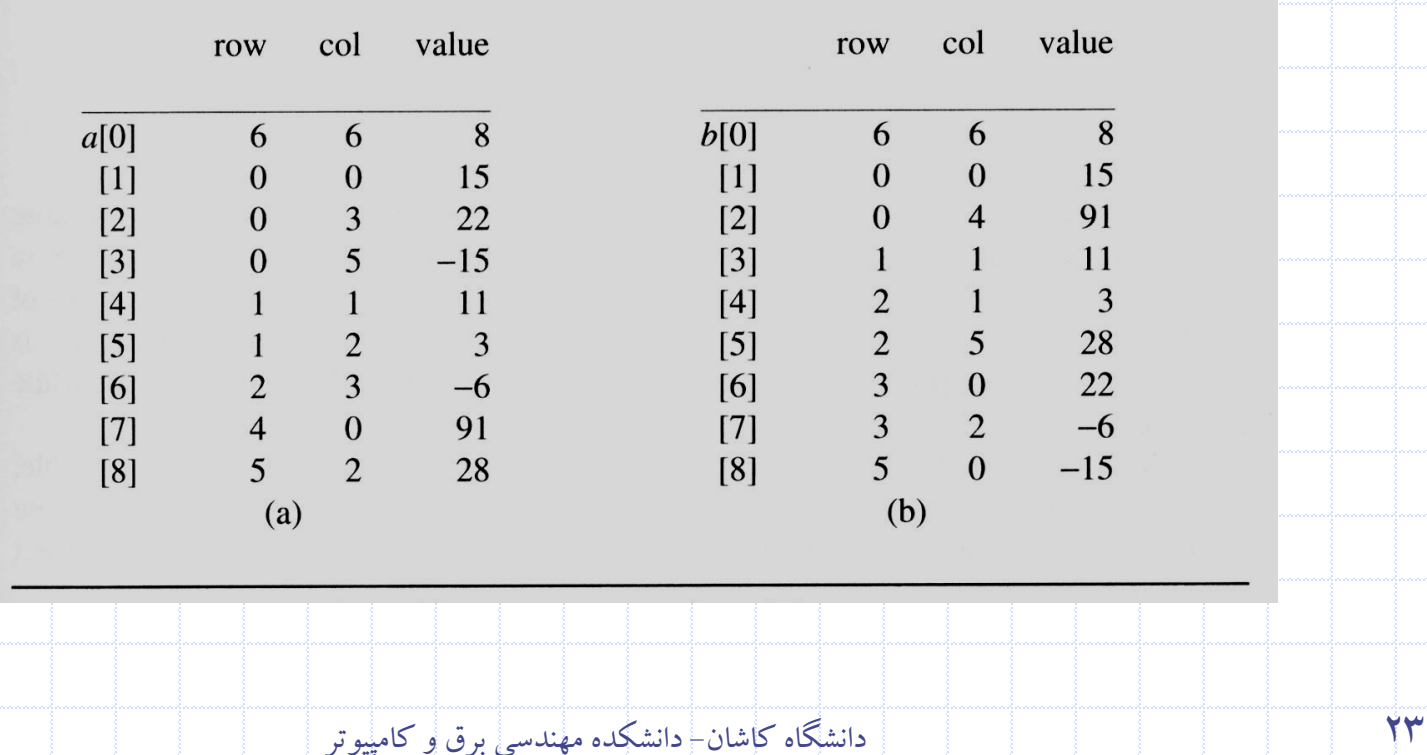

### **ترانهاده يک ماتريس اسپارس**

#### • For each row i

- take element  $\lt i$ , j, value and store it in element  $\lt j$ , i, value of the transpose.
- difficulty: where to put <j, i, value>
	- $(0, 0, 15)$  ====>  $(0, 0, 15)$  $(0, 3, 22)$  ====>  $(3, 0, 22)$  $(0, 5, -15) = = = = \ge (5, 0, -15)$  $(1, 1, 11)$  ====>  $(1, 1, 11)$
- For all elements in column j,
	- place element  $\lt i$ , j, value> in element  $\lt j$ , i, value>
- الگوريتم بيان شده نشان مي دهد که بايد تمام عناصر در ستون 0 را پيدا و آنها را
- در سطر 0 ذخيره کرد همچنين تمام عناصر ستون 1 را پيدا و در سطر 1 قرار داد و همين فرآيند را ادامه داد. از آنجا که ماتريس اوليه سطري بوده لذا ستون هاي
	- داخل هر سطر از ماتريس ترانهاده نيز به صورت صعودي مرتب مي شود.

**الگوريتم ترانهاده** 

void transpose (term a[], term b[])  $/*$  b is set to the transpose of a  $*/$ 

Assign A[i][j] to B[j][i]

place element <i, j, value> in element  $\langle j, i \rangle$ value>

For all elements in column j For all columns i

Scan the array "columns" times. The array has

"elements" elements.

 $int_n$ ,  $i, j$ , currentb;  $n = a[0]$ .value;  $\frac{1}{2}$  /\* total number of elements \*/  $b[0]$ .row = a[0].col; /\* rows in b = columns in a \*/  $b[0].col = a[0].row;$  /\* columns in  $b = rows in a$  //  $b[0]$ . value = n; if  $(n > 0)$  ( /\* non zero matrix \*/ currentb =  $1$ ; for  $(i = 0; i < a[0].col; i++)$ /\* transpose by the columns in a \*/ for  $(j = 1; j \leq n; j+1)$ /\* find elements from the current column \*/  $if (a[j].col == i)$ /\* element is in current column, add it to b \*/  $b[currentb]$ .row =  $a[j].col;$  $b[currentb].col = a[j].row;$  $b[currentb].value = a[j].value;$  $currentb++$ ;

### ==> O(columns\*elements)

#### EX: A[6][6] transpose to B[6][6]

#### $\frac{1}{2}$  $=1$  j=8 a[j]= 0 == i i=0 j=2 i=1 j=8<br>| a[i].col = 2 != i

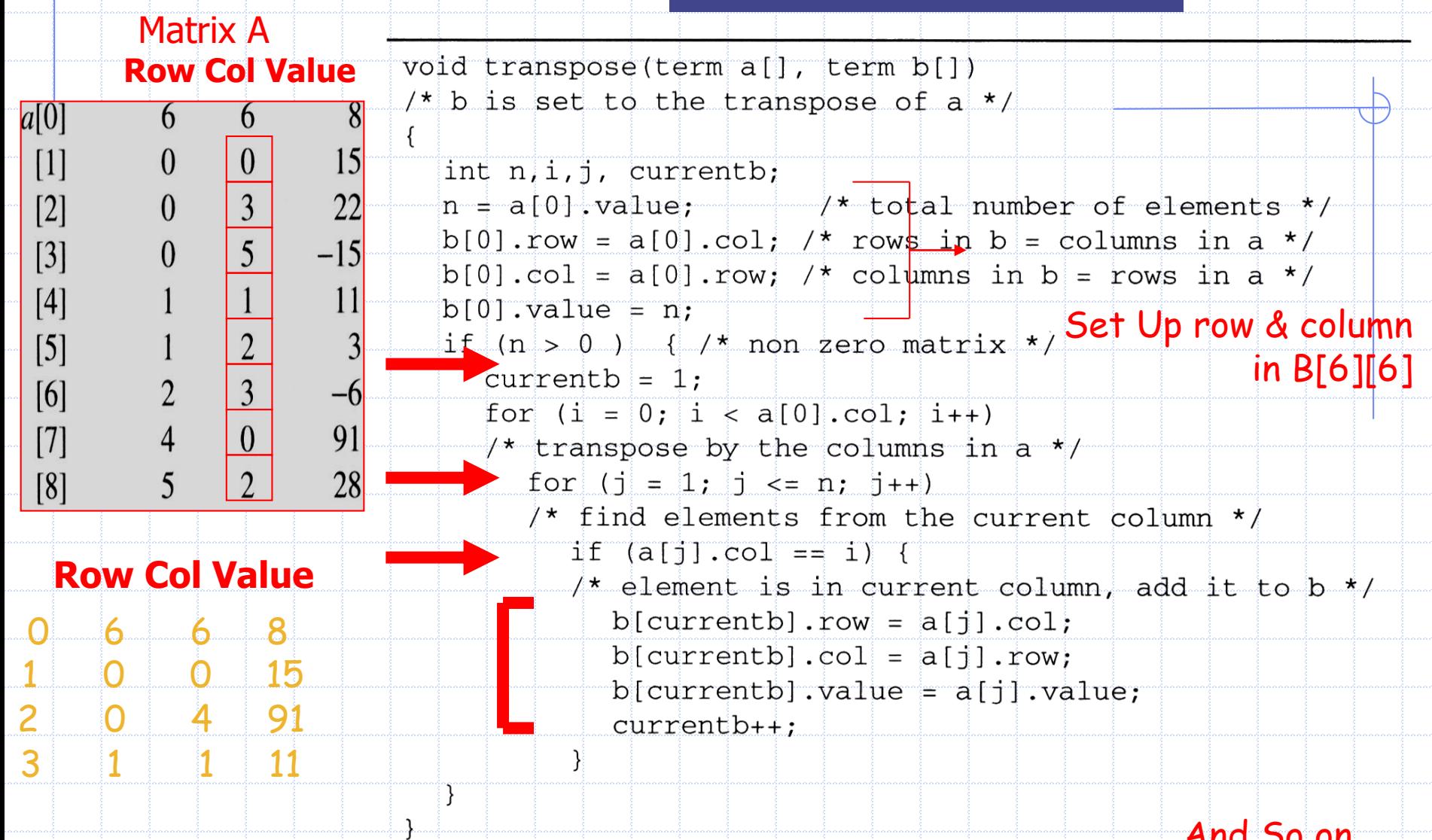

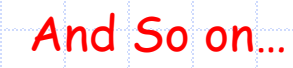

### **بحث در مورد الگوريتم ترانهاده**

- مقايسه الگوريتم ارائه شده براي بازنمايي اسپارس و بازنمايي دوبعدي
- O(columns\*elements) vs. O(columns\*rows) وقتي ماتريس اسپارس نباشد rows \* columns> -- elements• O(columns<sup>2</sup>\*rows)
	- مشکل: ارايه columns بار بررسي مي شود
	- مي توان ترانهاده ماتريسي که به صورت سه تاييها نگهداري شده را در زمان .کرد پيدا O(columns + elements)
		- تعداد عناصر در هر ستون ماتريس اوليه را مشخص کنيد
			- شروع هر سطر ماتريس ترانهاده را تعيين کنيد

راهکار:

### **الگوريتم ترانهاده سريع**

#### • تعداد عضوهاي هر ستون ماتريس <sup>A</sup> تعداد عضوهاي هر سطر<sup>B</sup> را به دست مي دهد

است RowStart[i-1]+RowSize[i-1] برابر Rowstart[i] •

#### [0] [1] [2] [3] [4] [5]  $row \_terms = 2 \ 1 \ 2 \ 2 \ 0 \ 1$ starting  $pos = 1$  3 4 6 8 8

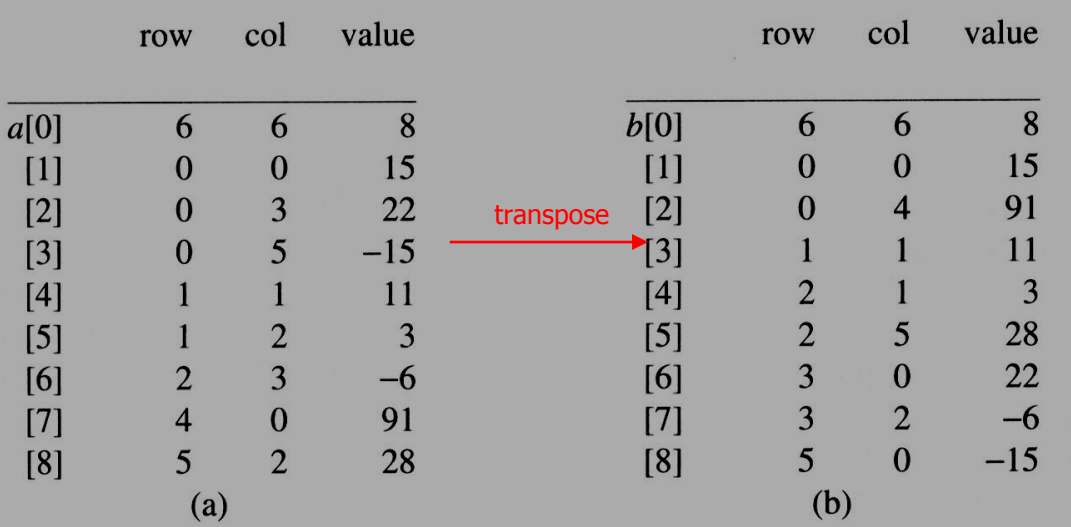

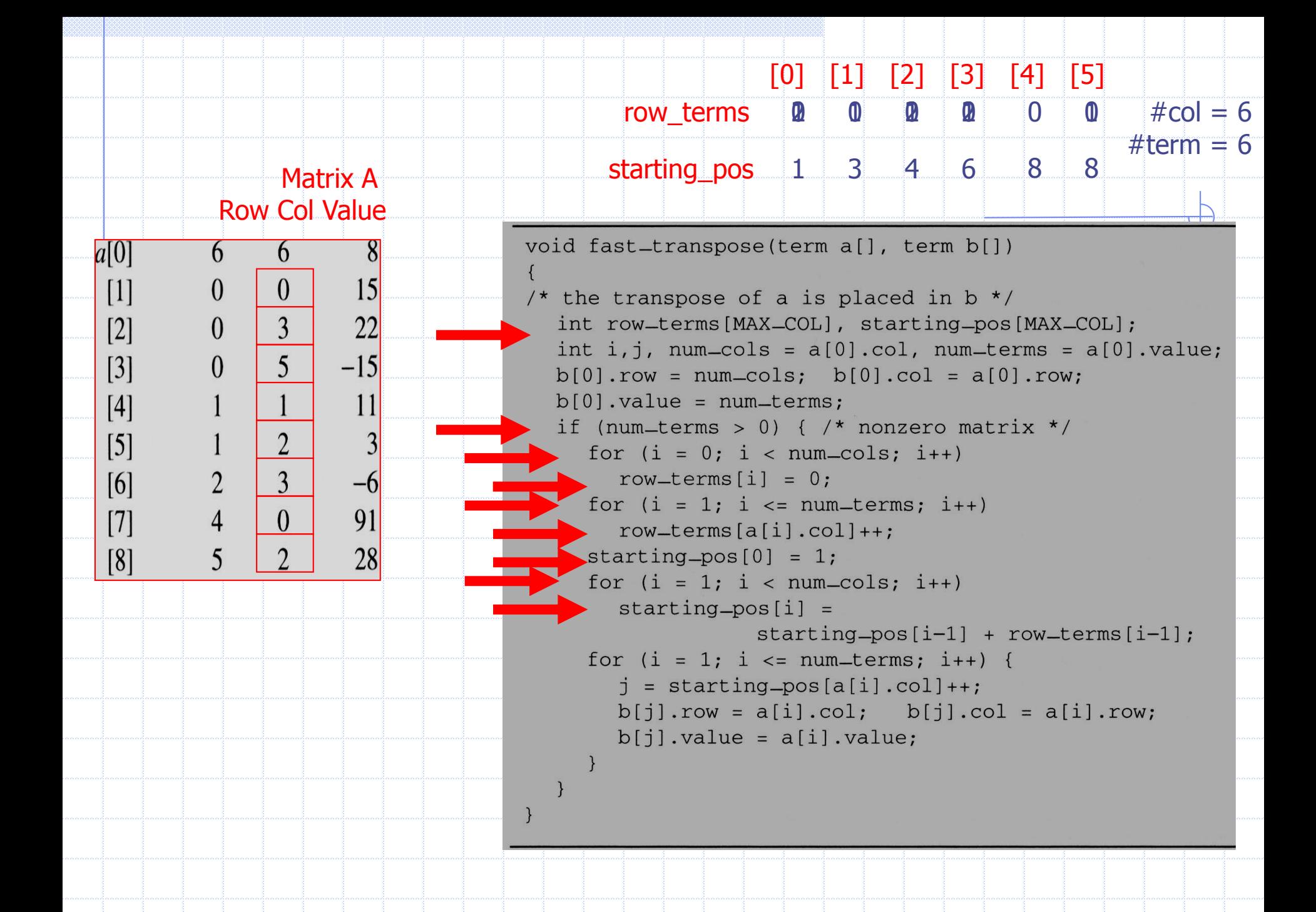

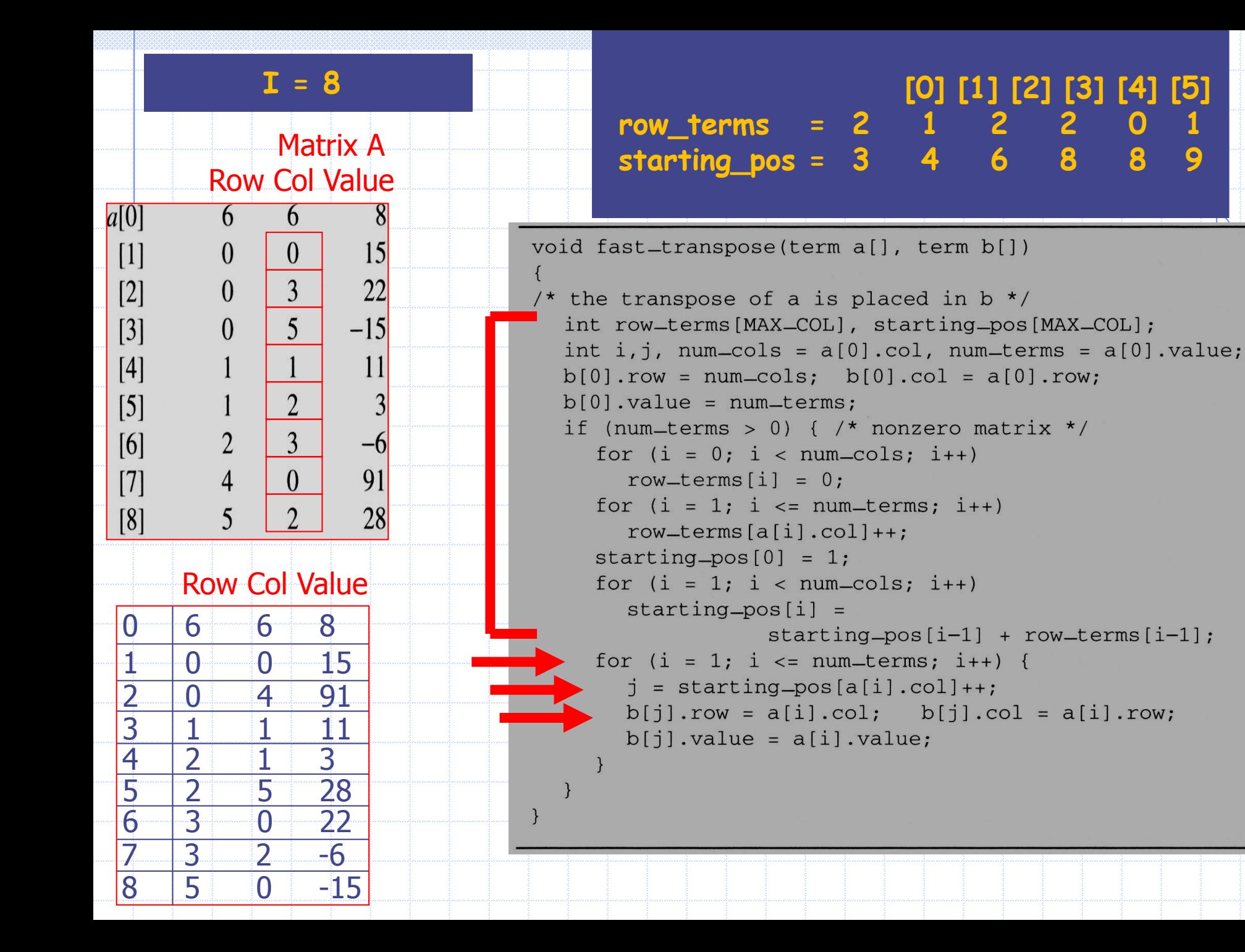

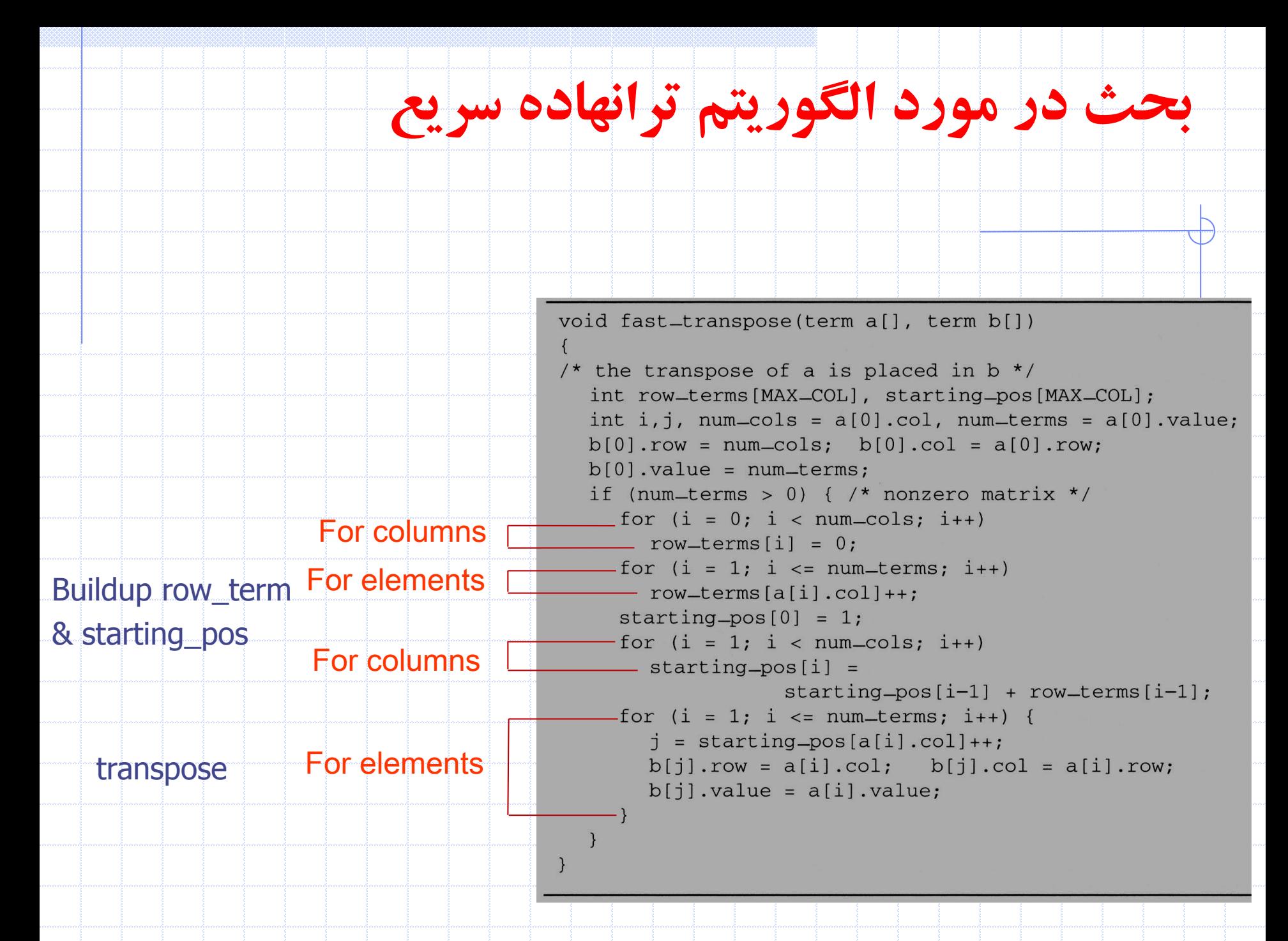

### **بحث در مورد الگوريتم ترانهاده سريع**

- مقايسه الگوريتم ارائه شده براي بازنمايي اسپارس و بازنمايي دوبعدي
- O(columns+elements) vs. O(columns\*rows)
- هم در حافظه و هم در زمان اجرا صرفه جويي خواهد شد وقتي ماتريس اسپارس نباشد rows \* columns> -- elements• O(columns\*rows)
- شبيه حالت استفاده از بازنمايي دوبعدي، فقط ضريب ثابت FastTranspose بزرگتر از حالت ارايه اي
- هزينه: FastTranspose در مقايسه با transpose نيازمند حافظه بيشتري مي

Additional row\_terms and starting\_pos arrays راهکار: از همان حافظه مشترک براي نمايش دو ارايه terms\_row و pos\_starting

استفاده شود

باشد.

وقتي ماتريس اسپارس باشد

### **نمايش آرايه ها**

- معموال ارايه چند بعدي از طريق ذخيره سازي عضوهايش در يک آرايه يک بعدي پياده سازي مي شود.
	- <sup>0</sup>upper[<sup>a</sup> اعالن شده باشد ][upper<sup>1</sup> ]…[upper<sup>n</sup> اگر يک ارايه به صورت [ تعداد عضوهاي اين ارايه برابر است با  $\prod^{n-1}$ *upper<sup>i</sup>*
- مثال: اگر ما <sup>a</sup> را به صورت [10][10][10]a اعالن کنيم آنگاه به 1000 واحد حافظه براي ذخيره ان احتياج داريم
	- اگر يک ارايه به صورت [p<sub>n</sub>..q<sub>n</sub>][p<sub>2</sub>..q<sub>n</sub>][p<sub>2</sub>..q<sub>n</sub>]][p<sub>2</sub>..q<sub>n</sub>]] اعلان شده باشد تعداد عضوهاي اين ارايه برابر است با

$$
\prod_{i=1}^n (q_i - p_i + 1)
$$

0 *i*

• مثال: اگر ما <sup>a</sup> را به صورت [3..4] [1..2][2..4][4..5]a اعالن کنيم آنگاه اين ارايه 24=2\*2\*3\*2 عضو دارد

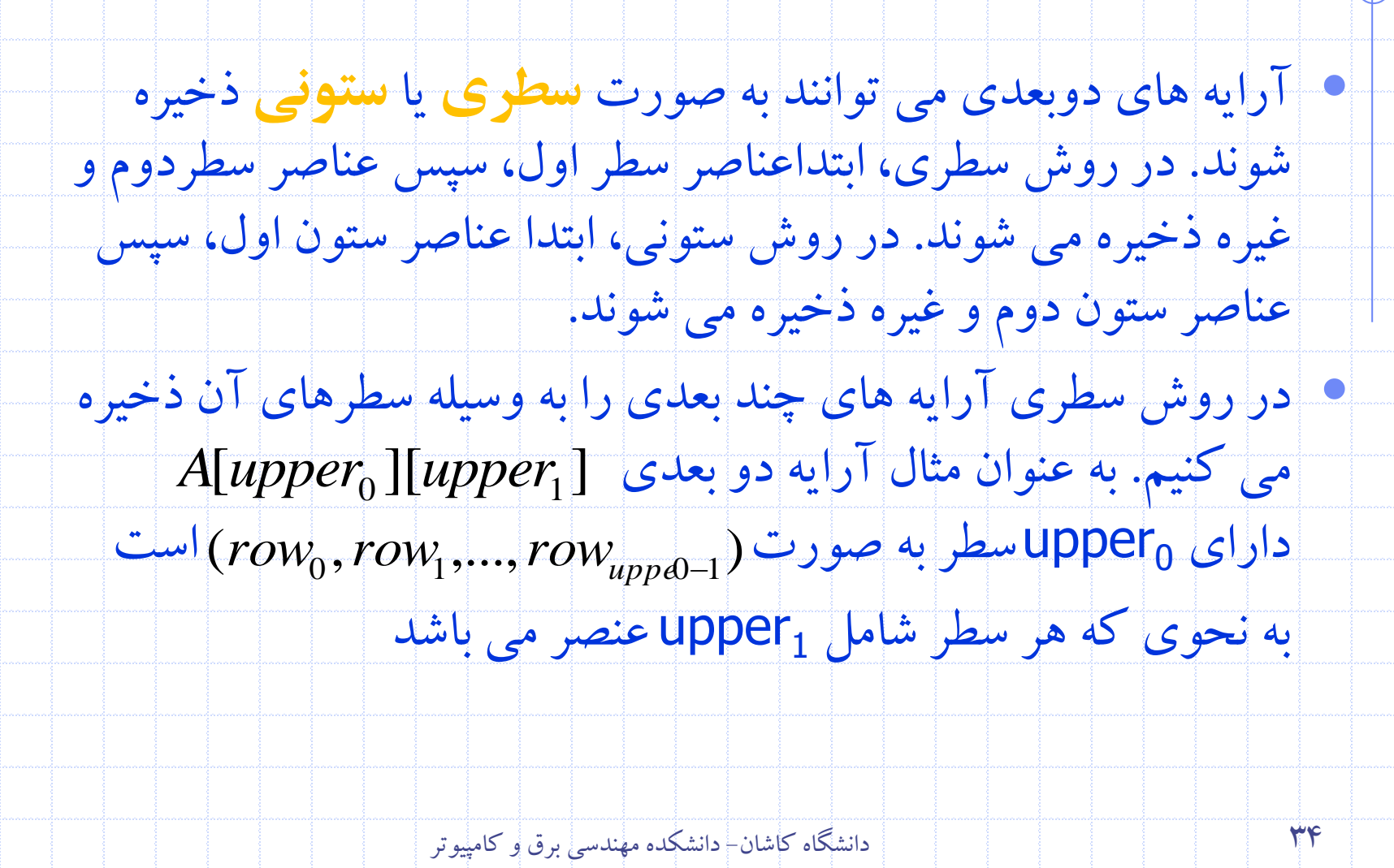

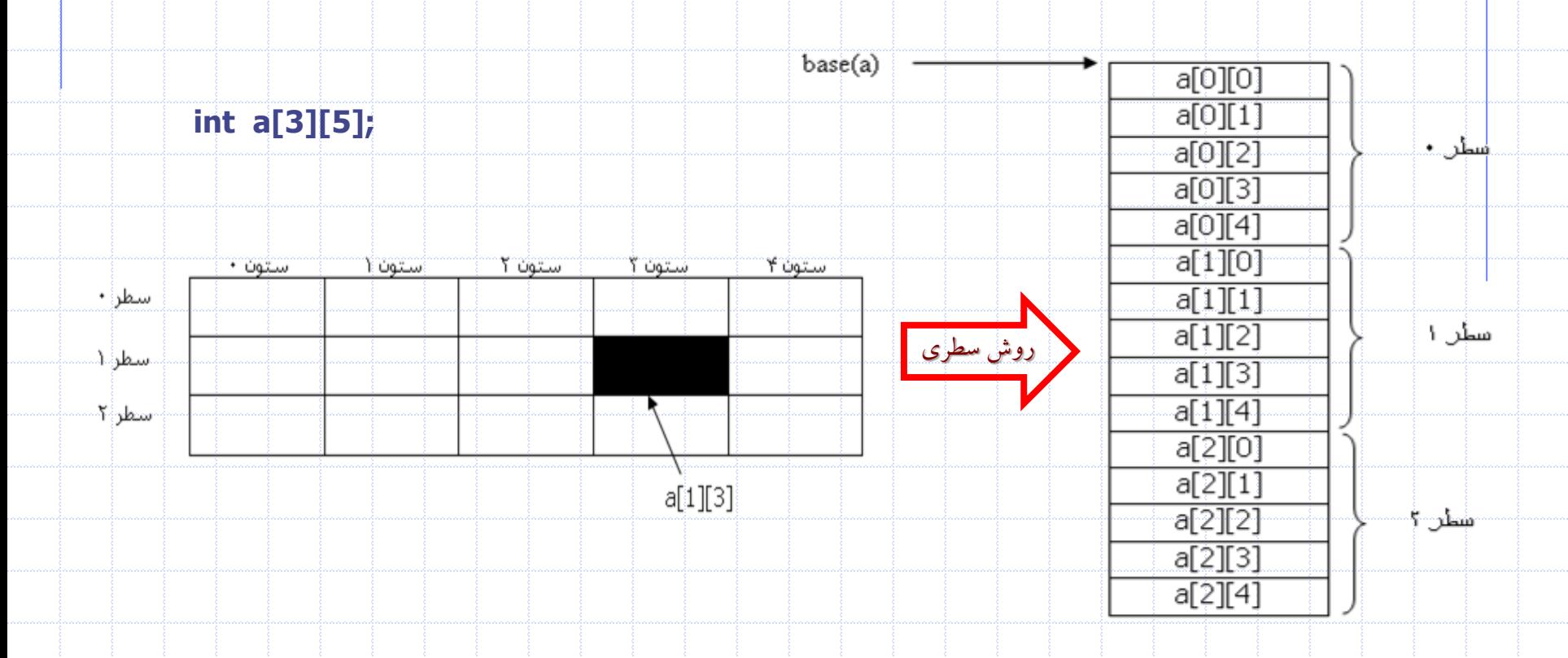

35 دانشگاه کاشان- دانشکده مهندسي برق و کامپيوتر

 $\alpha$  فرض کنيد آرايه  $\rm{Apper}_{0}$  با  $\rm{upper}_0$  سطر و  $\rm{upper}_1$  ستون تعريف شده است و  $\left\vert \mathrm{A}\left[ 0\right] [0]\right\vert$  باشد، $\left\vert \mathrm{A}\left[ 0\right] \right\vert$ 

براي رسيدن به اولين عنصر سطر iٱم )يعني عنصر [0][i[A ) بايد از i سطر کامل

<sup>1</sup> بگذريم که هر سطر آن داراي upper عنصر است. لذا آدرس عنصر اول سطر

i برابر است با:  $\mathsf{i}$  درس اولين عنصر سطر  $\mathsf{i} = \mathsf{a} + \mathsf{i}.$  upper $_1$ 

فاصله اولين عنصر سطر i تا ستون j برابر با j است. بنابراين آدرس عنصر

[j][i[A به صورت زيراست:

A[i][j] عنصر  $\alpha+{\rm i}$ . Upper $_1+{\rm j}$ 

- A[upper<sub>0</sub>][upper<sub>1</sub>]
- Row major order: A[i][j] :  $\alpha + i^* \text{ upper} + j$
- Column major order: A[i][j] :  $\alpha$  + j<sup>\*</sup>upper<sub>0</sub> + i

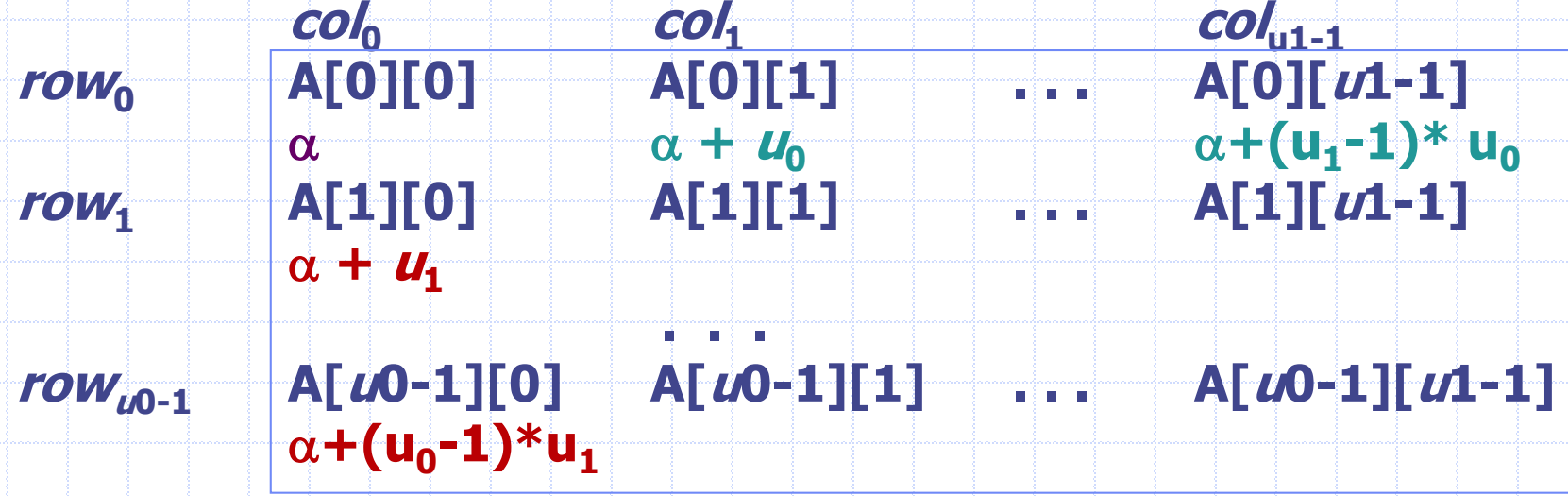

برای نمایش آرایه سه بعدی [upper<sub>1</sub>][upper<sub>2</sub>] A[upper<sub>0</sub>][

عنوان Upper آرايه دو بعدي با ابعاد upper <sub>1</sub>×upper در نظر مي

براي پيدا کردن محل [k][j][i[a

گيريم.

address of a[*i*][0][0] =  $\alpha$  + *i\*upper<sub>1</sub>\*upper<sub>2</sub>* 

چون i ارايه دوبعدي با ابعاد 2upper1upper قبل از اين عضو وجود دارد

address of a[*i*][*j*][ $\varnothing = \alpha + r^* \iota p \rho e r_1^* \iota p \rho e r_2^+ j^* \iota p \rho e r_2^-$ 

address of  $a[j][j][k] = \alpha + i^* \text{upper}_1 * \text{upper}_2 + j^* \text{upper}_2 + k$ 

 $\bullet$ 

<sup>0</sup>i[<sup>A</sup> در يک ][i<sup>1</sup> ]…[in-1 • با تعميم بحث ارائه شده فرمول ادرس هر عضو[ ارایه <mark>A[*upper<sub>o</sub>][upper<sub>1</sub>]...[upper<sub>n-1</sub>] به صورت از A[upper<sub>o</sub>]]</del> به</mark>* 

صورت زيربه دست مي ايد.

 $\alpha + i_0 \mu p^e r_1 \mu p^e r_2 \ldots \mu p^e r_{n-1}$  $+ i_1 \mu p^e$  upper  $-1$  upper  $n_{n-1}$  $+ i_2 \text{upper}_3 \text{upper}_4 \dots \text{upper}_{n-1}$ 

 $n-1$ where:  $a_j = \prod_{k=j+1}^{n-1} upper_k \quad 0 \le j < n-1$ <br> $a_{n-1} = 1$ 

 $= \alpha + \sum i_j a_j$  $+ i_{n-2} \mu p \rho e r_{n-1}$  $j=0$  $+ i_{n-1}$ 

 $n+1$ 

## **نوع داده ای مجرد رشته**

### عملکردهايي که مي توان براي رشته ها تعريف کرد مانند :

- ايجاد يک رشته تهي جديد
	- خواندن يا نوشتن يک رشته
- ضميمه کردن دو رشته به يکديگر (concatenation(
	- کپي کردن يک رشته
		- مقايسه رشته ها
	- درج کردن يک زير رشته به داخل رشته
	- برداشتن يک زير رشته از يک رشته مشخص
- پيدا کردن يک الگو(pattern (يا عبارت در يک رشته

# **نوع داده ای مجرد رشته**

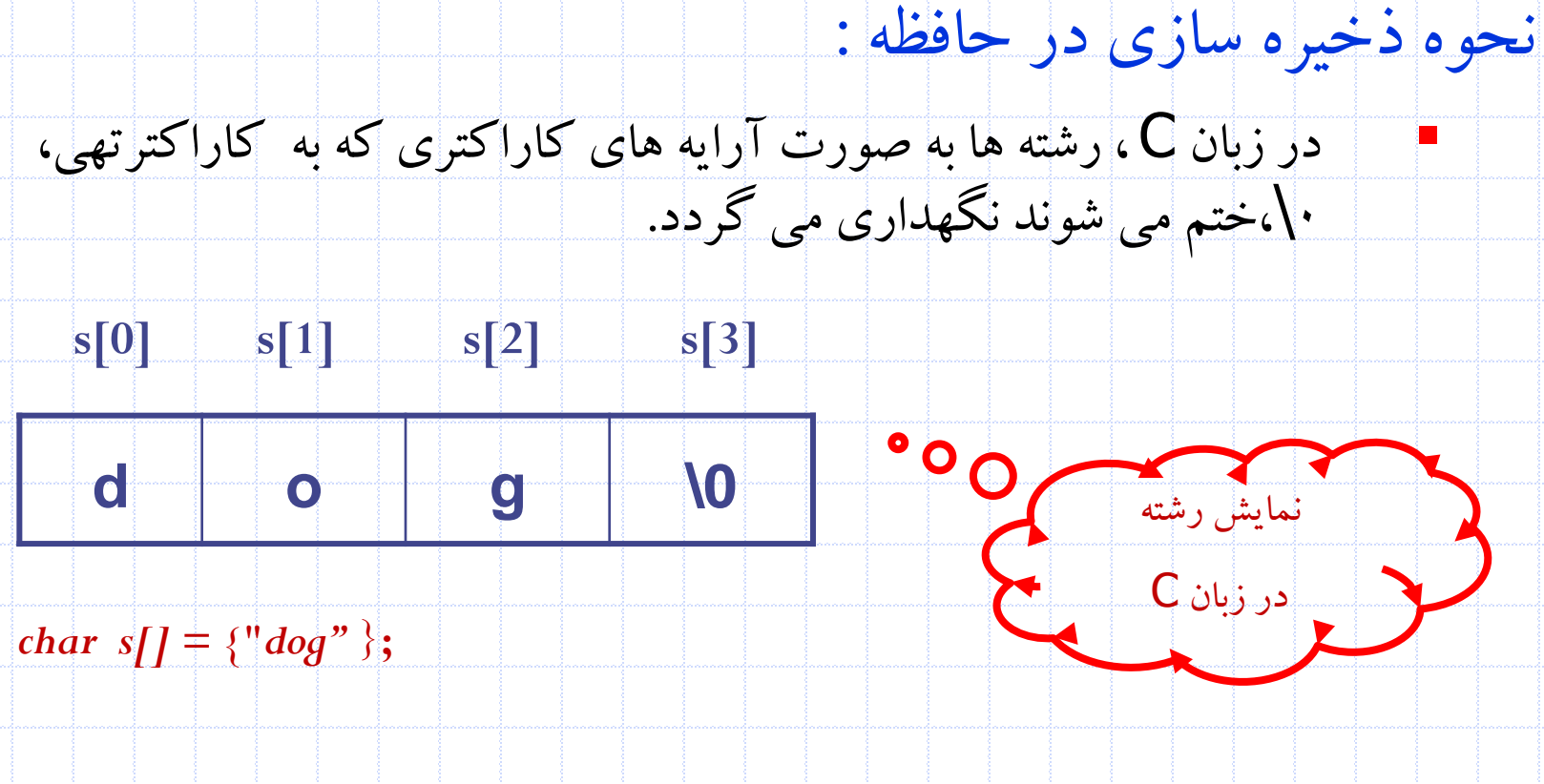

پيدا کردن يک الگو در يک رشته ؟ روش کنوث–موريس–پرات مطالعه شود